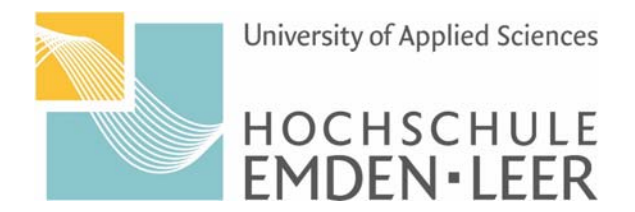

## **Antrag auf Zulassung zum Kolloquium Bachelor International Business Administration**

**Fachbereich Wirtschaft, Emden**

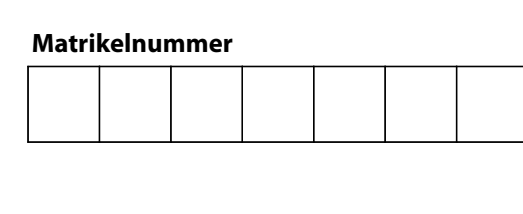

(Studiengang)

(Studienbeginn)

(Semester)

(Telefon)

**Erstprüfer:**

(Name, Vorname)

(Anschrift)

(E-Mail)

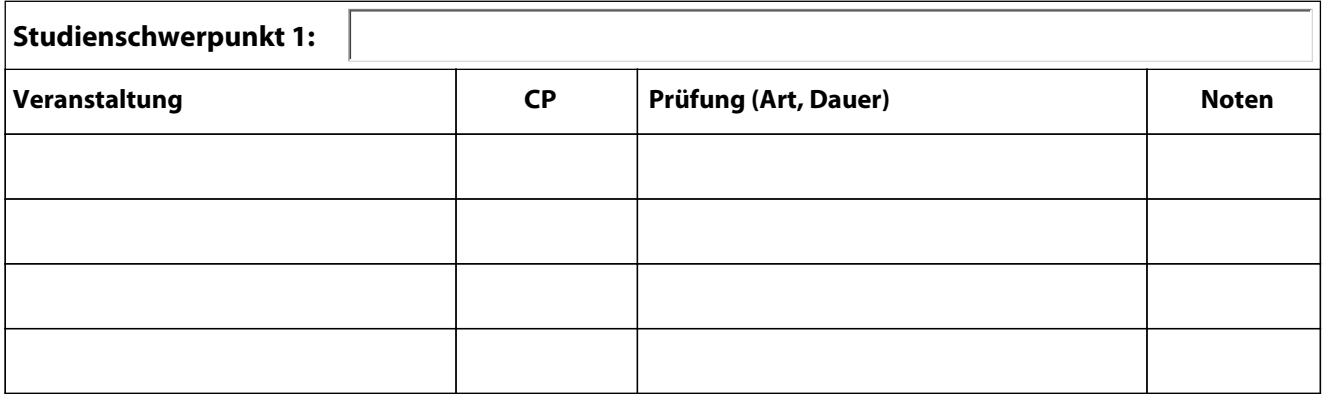

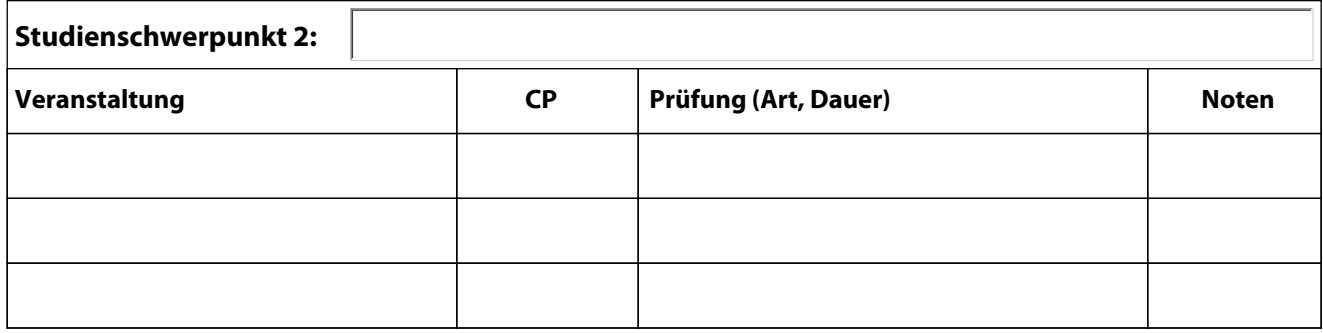

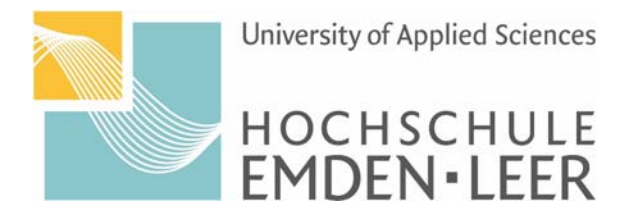

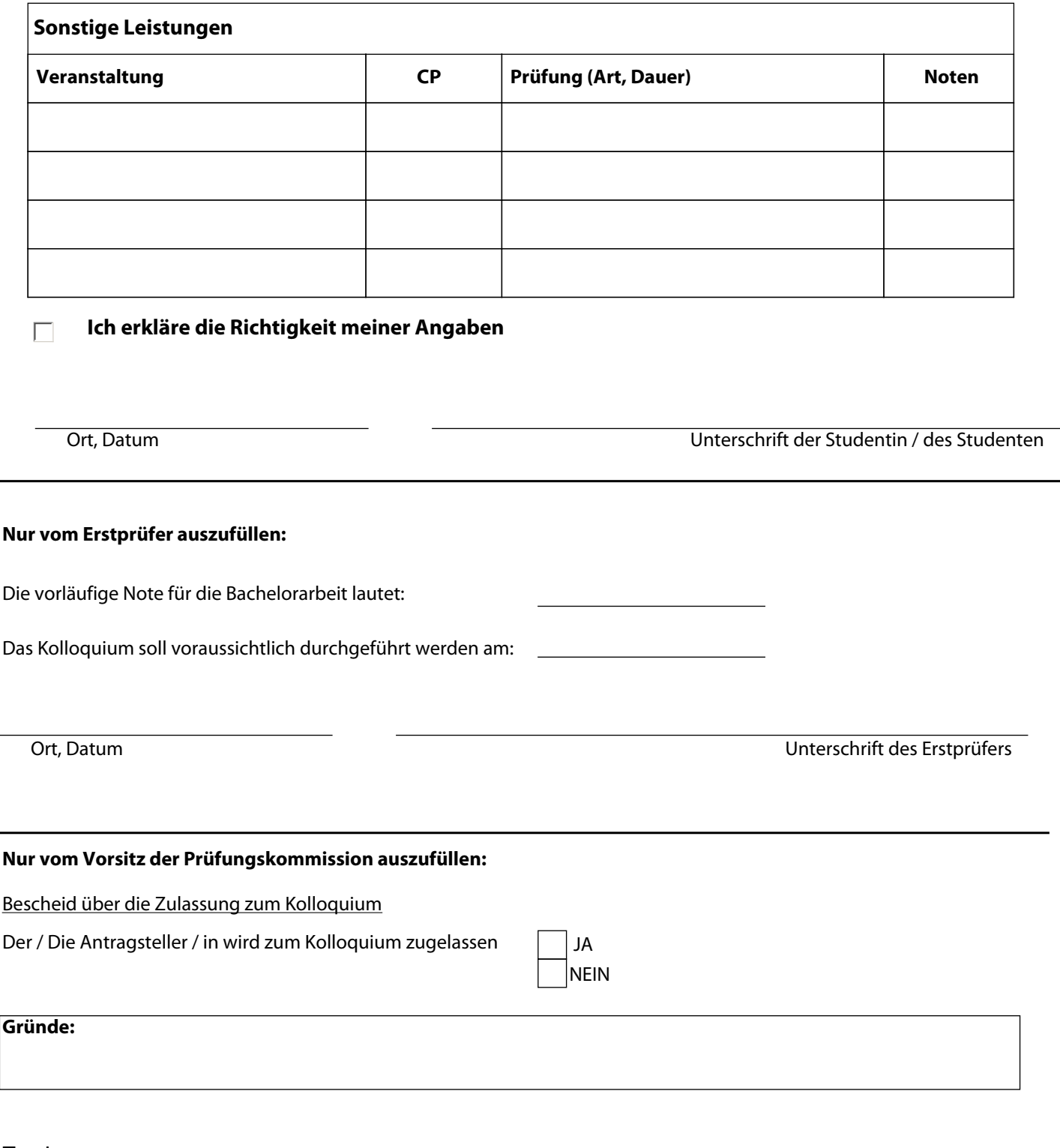

Emden,

Ort, Datum Unterschrift Prüfungskommission